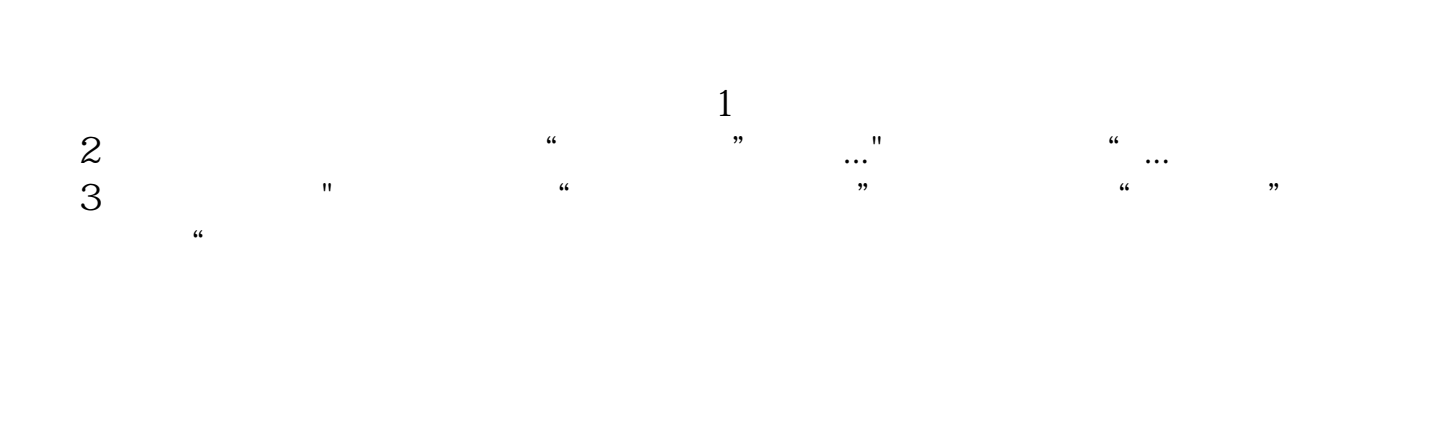

**科创板打新机构怎么查.同花顺如何查打新配额-股识吧**

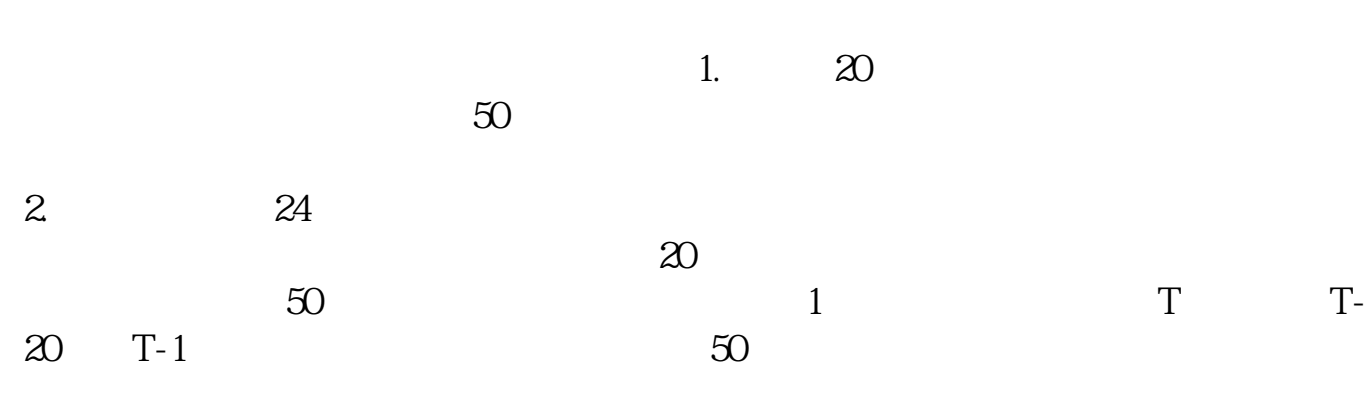

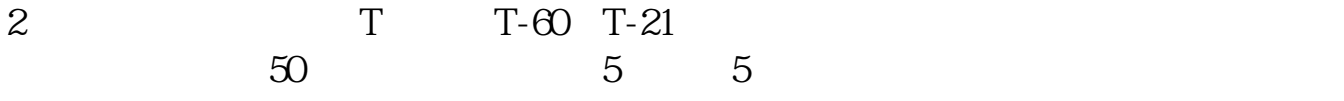

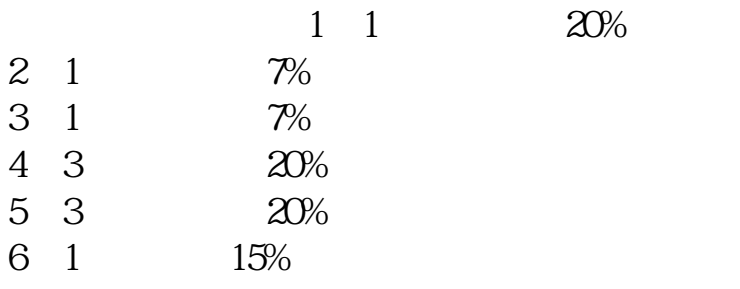

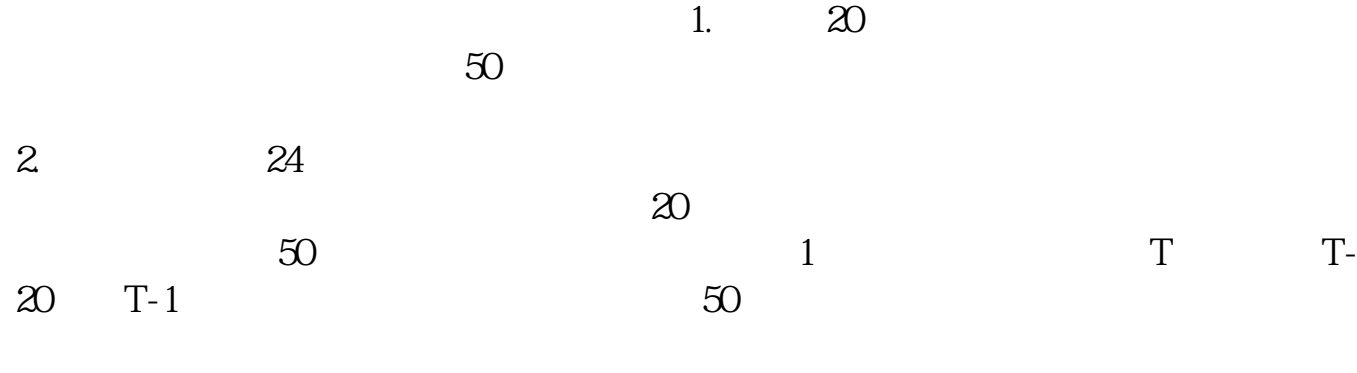

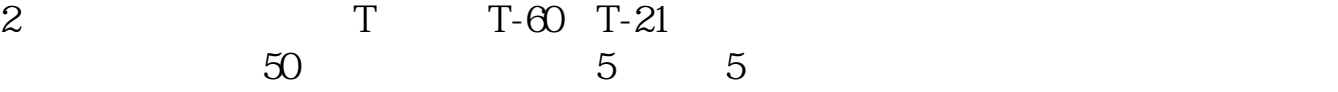

 $16$ 

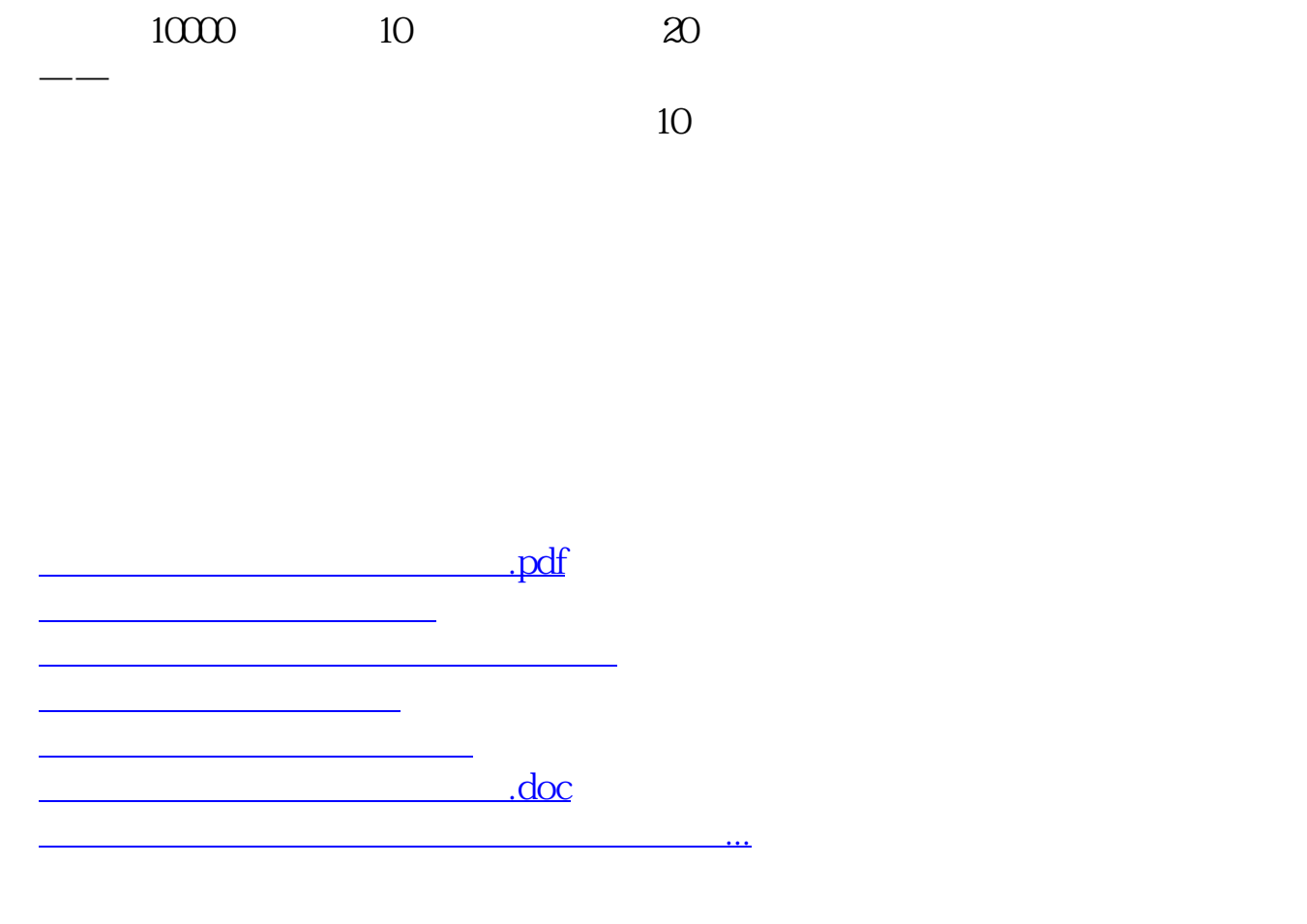

<https://www.gupiaozhishiba.com/store/72145274.html>